# ANNEXES

#### **Annexe n°1 – Valeurs des constantes et paramètres utilisés dans le modèle BILHYNA (culture de maïs)**

# **1) Sol**

Nombre de couches du sol (couche semi-infinie non comprise) = 23 Profondeur de la couche semi-infinie = 3,00 m Profondeur des intercouches successives dans le sol  $(m) = 0.05$ ;  $0.10$ ;  $0.15$ ;  $0.23$ ;  $0.30$ ;  $0.40$ ;  $0.50$ ;  $0.60$ ;  $0.70$ ;  $0.80$ ;  $0.90$ ;  $1.00$ ;  $1.10$ ;  $1.20$ ;  $1.40$ ;  $1.60$ ;  $1.80$ ;  $2.00$ ;  $2.20$ ;  $2.40$ ;  $2.60$ ; 2,80 ; 3,00 Humidité moyenne du sol à la capacité au champ (Hc) =  $0.229 \text{ Kg/Kg}$ Humidité du mulch, en équilibre avec l'humidité de l'air (Ha) = 0,054 Kg/Kg Densité moyenne du sol = 1350 Kg/m<sup>3</sup> Coefficient de tortuosité du mulch  $(t) = 1,50$ Coefficient de diffusivité de la vapeur d'eau dans le sol  $(Dv) = 2,5.10^{-5}$ Epaisseur maximale du mulch = 0,050 m Hauteur de rugosité du sol (Zo) = 0,002 m

### **2) Végétation**

 $\overline{\text{Hmin}} = 0.111 \text{ Kg/Kg}$  $Hmax = 0,229$  Kg/Kg Profondeur maximale d'enracinement =  $1,10$  m Hauteur maximale de la végétation  $(Zh_{max}) = 2,30$  m Résistance maximale de structure du couvert  $(rs_{max}) = 15.0$  s.m<sup>-1</sup> Résistance stomatique minimale  $(Rsm) = 100.0$  s.m<sup>-1</sup> Coefficient d'extinction du rayonnement dans le couvert végétal (K ou  $K_{Rn}$ ) = 0,7

#### **3) Atmosphère**

Constante de VON KARMAN  $(k) = 0.4$ Densité de l'air (rhoair) = 1,2 Kg.m<sup>-3</sup> Hauteur de référence (Zr) = 2,0 m Constante psychrométrique (γ) = 66,0 Pa.K<sup>-1</sup> Capacité calorifique de l'air  $(C_p) = 1012,0 \text{ J.Kg}^{-1} \text{K}^{-1}$ 

## **Annexe n°2 – Descriptions granulométriques de la parcelle de Grignon étudiée par PERSONNE, 1998**

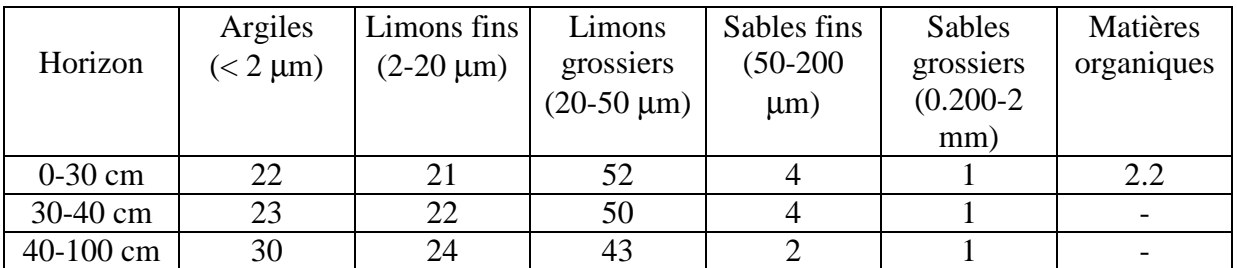

Cette étude ne prend pas en compte la couche de loess, trop profonde à cet emplacement.

#### **Annexe n°3 – Organigramme simplifié du modèle d'infiltration multicouches selon l'équation de GREEN-AMPT**

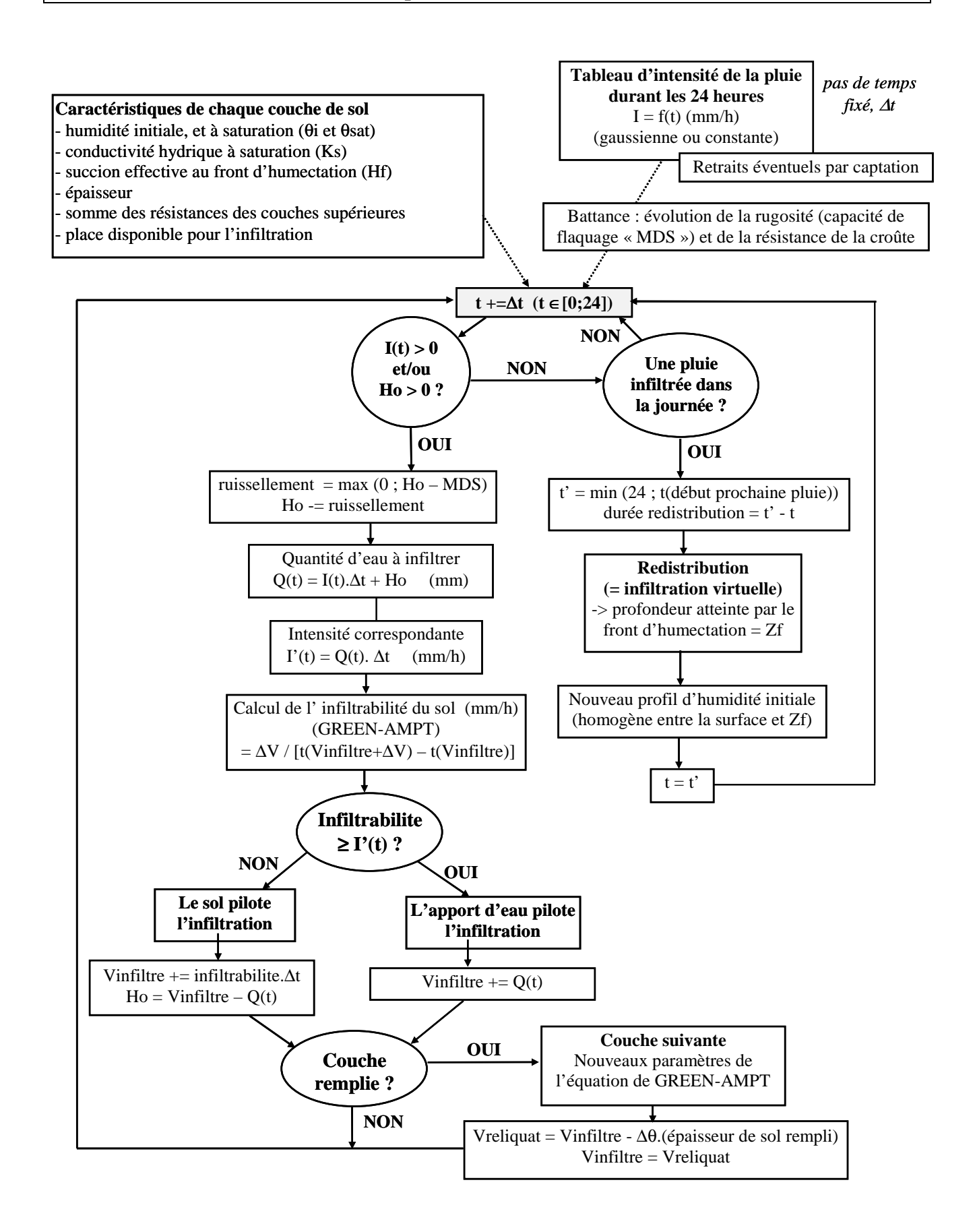

#### **Annexe n°4 - Mise en place de l'équation résolue de GREEN-AMPT avec une résistance pour la tranche de sol saturée**

Reprenons l'équation du flux : 
$$
q = -\frac{Ks.(-(Zs + Hf + Ho))}{Zs}
$$

Avec une notation en résistances, nous pouvons écrire :

 $(Zs + Hf + Ho)$ *R*  $q = -\frac{-(Zs + Hf + Ho)}{R}$ avec  $R =$  résistance de la tranche de sol saturée à l'infiltration (h)  $R = Zc/Kc$  avec : K = conductivité hydraulique (m/h)  $Z = \acute{e}$ paisseur (m)

Les résistances qui sont additives :  $R = Rc + Ru$  (Rc et Ru étant respectivement les valeurs pour la croûte et le sol sous-jacent, et Ru étant lui-même la somme des résistances de une ou plusieurs couches du sol), nous pouvons écrire :

$$
q = \frac{dVs}{dt} = \frac{Hf + Ho + Zs}{Rc + Ru} = \frac{Hf + Ho + Zs}{Rc + Zu/Ku} = Ku.\frac{Hf + Ho + Zs}{Ku.Rc + Zu}
$$

$$
dVs. \frac{Zu + Ku.Rc}{Hf + Ho + Zs} = Ku.dt
$$

Egalement *Vs* =  $\Delta \theta$ *.Zs* et  $Z_s = Z_u + Z_c$ d'où  $V_s = \Delta \theta (Zu + Zc)$ 

Ainsi 
$$
dVs. \frac{(Vs/\Delta\theta) - Zc + Ku.Rc}{Hf + Ho + (Vs/\Delta\theta)} = Ku.dt
$$

$$
dVs. \frac{Vs - \Delta\theta. Zc + \Delta\theta. Ku. Rc}{\Delta\theta.(Hf + Ho) + Vs} = Ku. dt
$$

$$
dVs.\frac{Vs + [\Delta\theta.(Hf + Ho) - \Delta\theta.(Hf + Ho)] - \Delta\theta.Zc + \Delta\theta.Ku.Rc}{\Delta\theta.(Hf + Ho) + Vs} = Ku.dt
$$

$$
dVs.\left(1+\frac{\Delta\theta.Ku.Rc-\Delta\theta.(Hf+Ho)-\Delta\theta.Zc}{\Delta\theta.(Hf+Ho)+Vs}\right)=Ku.dt
$$

$$
dVs \left( 1 + \frac{(Ku.Rc - (Hf + Ho) - Zc)}{1 + \frac{Vs}{\Delta\theta.(Hf + Ho)}} \right) = Ku.dt
$$

$$
dVs + \frac{Ku.Rc - (Hf + Ho) - Zc}{Hf + Ho} \cdot \frac{dVs}{1 + \frac{Vs}{\Delta\theta.(Hf + Ho)}} = Ku.dt
$$

Soit  $a = \frac{Ku.Rc - (Hf + Ho)}{Vf}$ *Hf Ho*  $a = \frac{Ku.Rc - (Hf + Ho) - Zc}{Vf}$ +  $=\frac{Ku.Rc-(Hf+Ho)-Zc}{Vg}$ , nous devons satisfaire  $Vs+a>0$  Nous pouvons intégrer cette expression puisque  $a\left(\frac{avs}{v} - a\right)$  *a*  $v(s + a) + const$  $V_s + a$  $a\left(\frac{dV_s}{dt} - a.\log(V_s + a) + \right)$  $\int \frac{avs}{Vs + a} = a \cdot \log(Vs + a) + const$ 

Nous considérons que les termes Ku, Rc, Hf, Ho et Zc sont constants, et obtenons alors :

$$
V_S + \frac{Ku.Rc - (Hf + Ho) - Zc}{Hf + Ho} \Delta\theta.(Hf + Ho) \ln \left| 1 + \frac{Vs}{\Delta\theta.(Hf + Ho)} \right| = Ku.t + const
$$

Nous calculons que la constante d'intégration est nulle ( $const = 0$ ) à partir des conditions initiales  $V_s = 0$  et  $t = 0$  $\overline{a}$  $\mathbf{r}$ 

Enfin nous pouvons écrire : 
$$
t = \frac{V_s}{Ku} + \frac{\Delta \theta \cdot [Ku.Rc - (Hf + Ho + Zc)]}{Ku} \cdot \ln \left| 1 + \frac{V_s}{\Delta \theta \cdot (Hf + Ho)} \right|
$$

#### **Annexe n°5 – Plan schématique du dispositif expérimental 1998-2000 de Thiverval-Grignon**

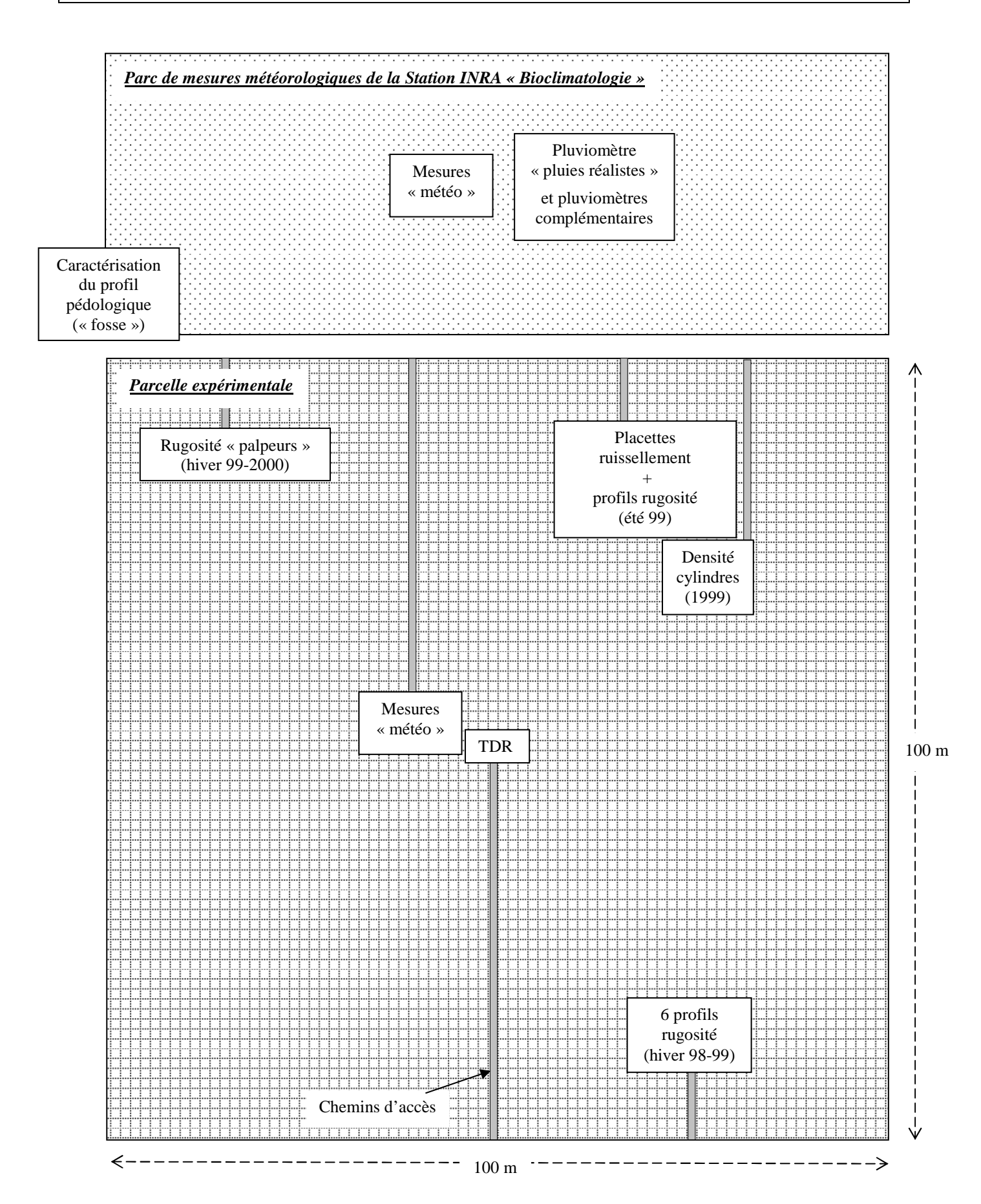

#### **Annexe n°6 – Dates et caractéristiques généralers des interventions agricoles sur la parcelle expérimentale**

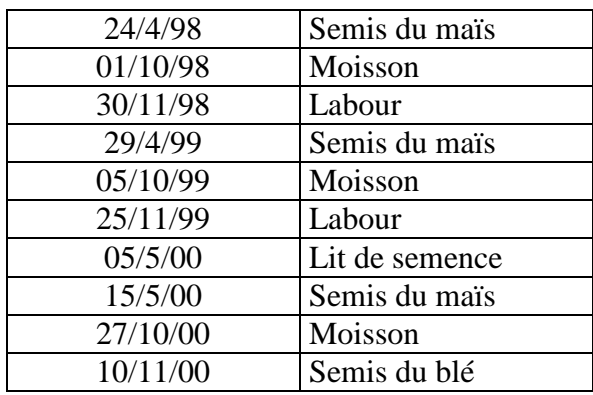

Le labour d'hiver est effectué aux alentours du 1<sup>er</sup> décembre de chaque année à l'aide d'une charrue avec un versoir de type universel. Le lit de semence est effectué le même jour que le semis, autour du 1<sup>er</sup> mai, en deux opérations successives : un premier passage avec un vibroculteur accompagné d'une rotoherse pour « ouvrir » le sol, puis un deuxième passage avec un semoir à disques. La moisson du maïs est effectuée généralement courant octobre.

## **Annexe n°7 - Caractéristiques du planimètre**

\* Dénomination de l'appareillage : Li-Cor, modèle « LI-3100 »

\* Erreur sur la mesure de la surface d'une tare de 50 cm² (10 mesures) : Moyenne : 49.956 cm² Ecart-type : 0.082 cm² (soit 0.16 %) Erreur : 0.088 %

\* Incertitude sur la mesure du LAI d'un pied de maïs mature (4 mesures) : Moyenne : 3344.30 cm² Ecart-type : 17.64 cm² (soit 0.53 %)

# **Annexe n°8 – Variabilité de la profondeur de la couche de loess sur la parcelle**

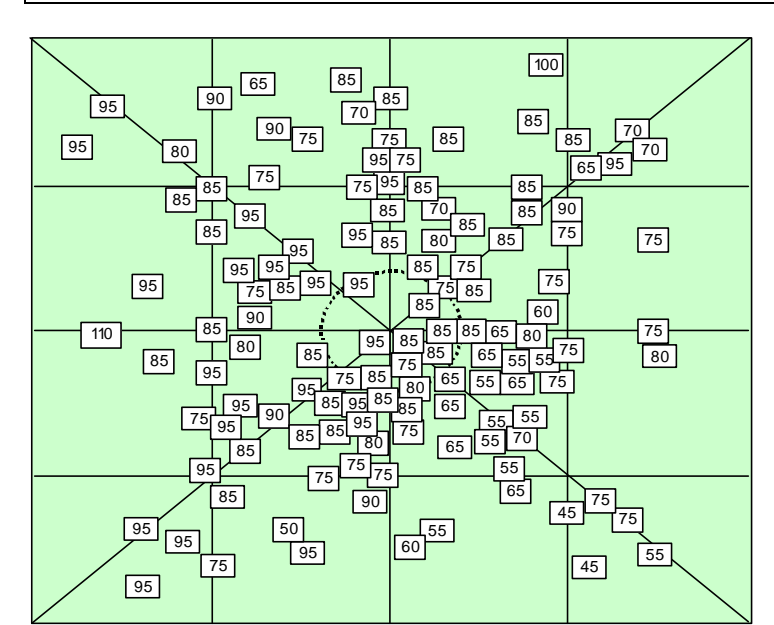

*Profondeurs d'apparition du loess sur la parcelle expérimentale (précision = 10 cm) (le cercle central entoure le site d'implantation des sondes TDR)* 

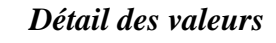

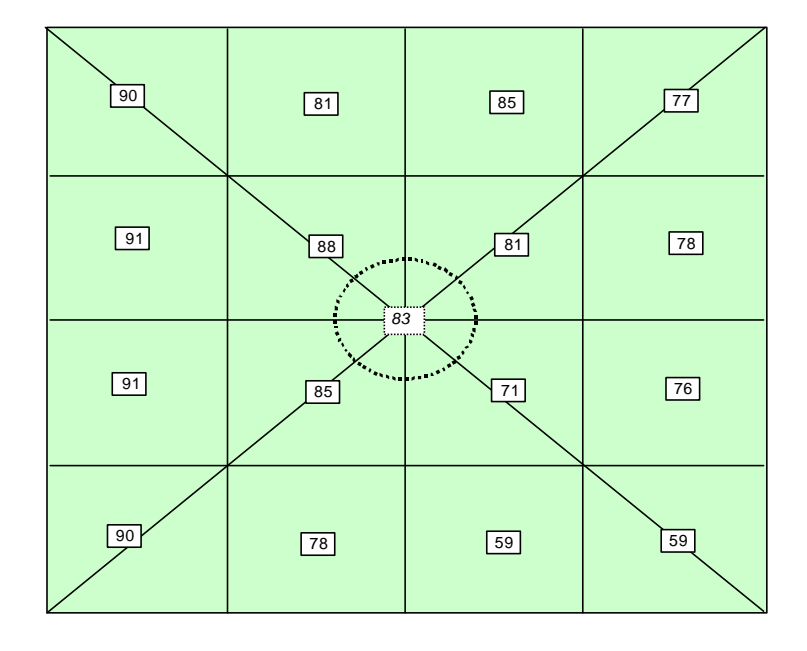

*Moyenne par secteur*

#### **Annexe n°9 – Estimation du stock d'eau du sol sur 1.10m à partir des mesures ponctuelles d'humidité volumique (TDR et gravimétrie)**

Le tableau suivant présente les coefficients permettant de calculer le stock d'eau du sol à partir des profils de mesures d'humidité volumique exprimée en  $m^3/m^3$ . La précision verticale de prélèvement par gravimétrie est plus faible sur labour d'hiver. Certaines profondeurs ne concernent que la gravimétrie ou les mesures TDR.

La partie droite du tableau présente un exemple de calcul du stock d'eau du sol sur 1.10m à partir d'un profil de résultats de mesures de gravimétrie (date 26/8/99, position d'inter-rangs).

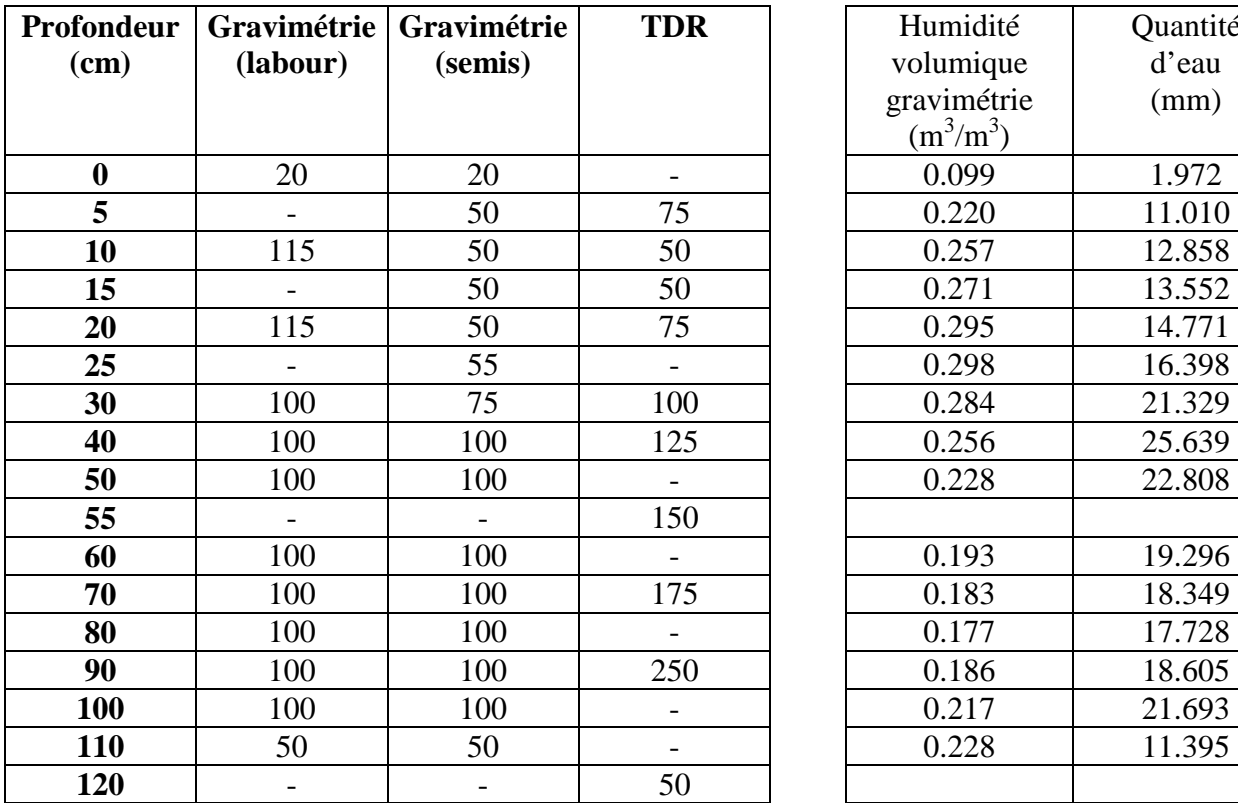

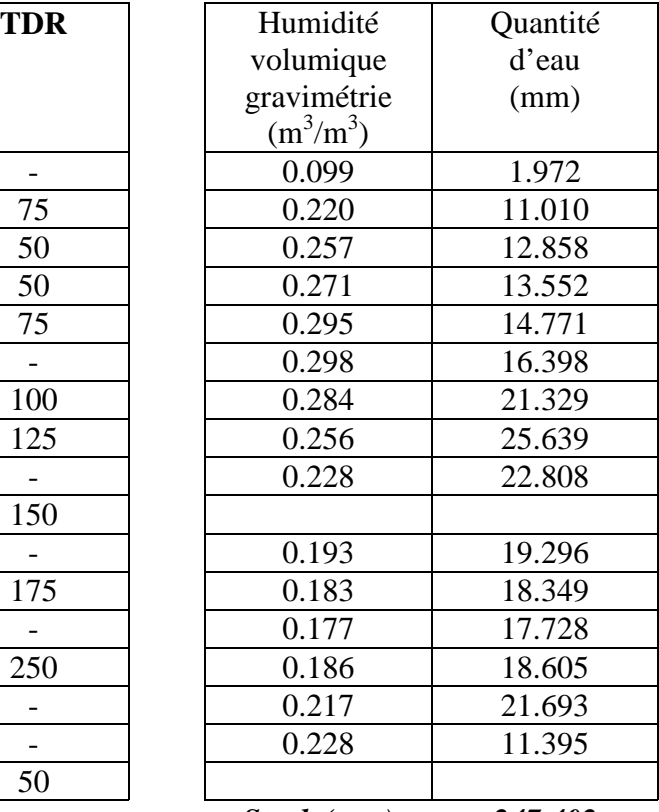

 *Stock (mm) 247.402* 

# **Annexe n°10 – Détail des mesures de densité**

#### **- mesures sur mottes**

Le tableau suivant présente les résultats de ces mesures :

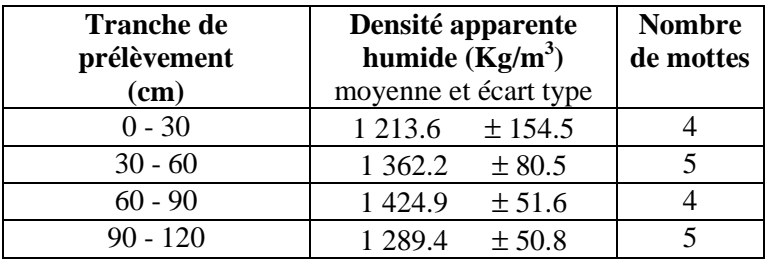

# **- mesures au cylindre sur labour d'hiver**

*(le nombre de mesures pour chaque tranche est indiqué entre parenthèses)*

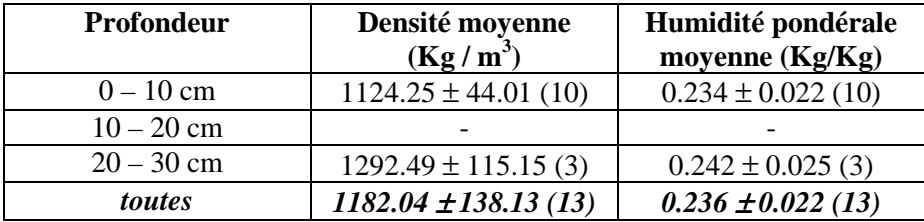

#### **- mesures au cylindre sur lit de semence**

*(le nombre de mesures pour chaque tranche est indiqué entre parenthèses)* 

#### **17/5/99**

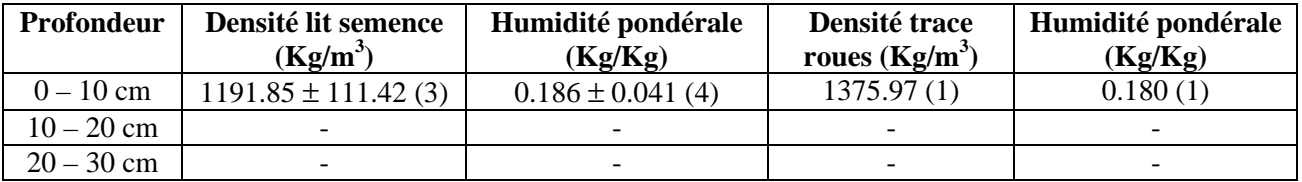

#### **23/5/99**

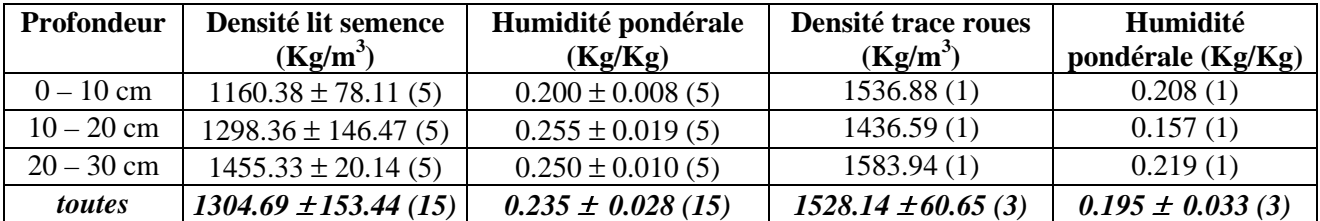

#### **28/7/99**

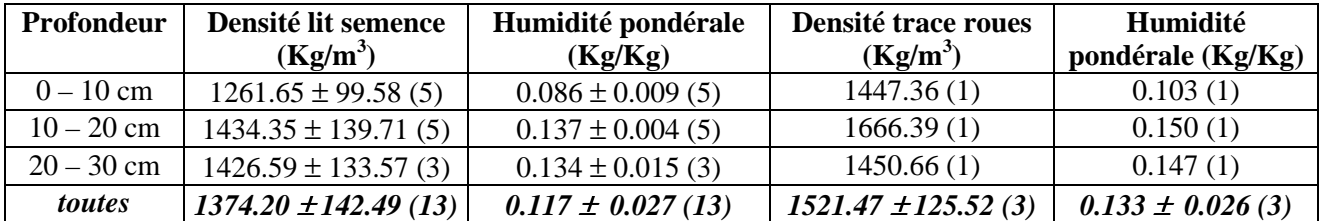

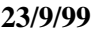

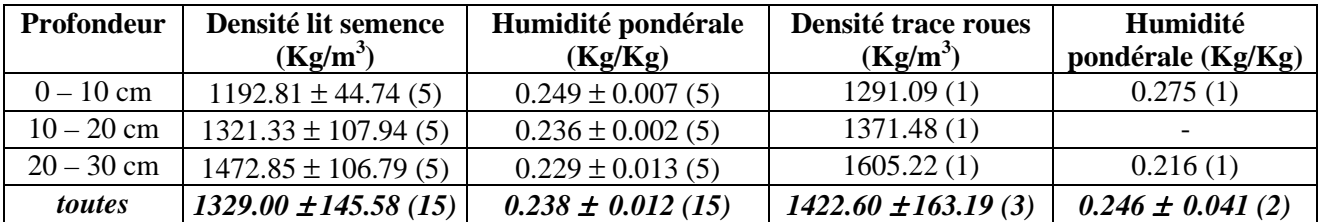

#### **Moyennes toutes dates**

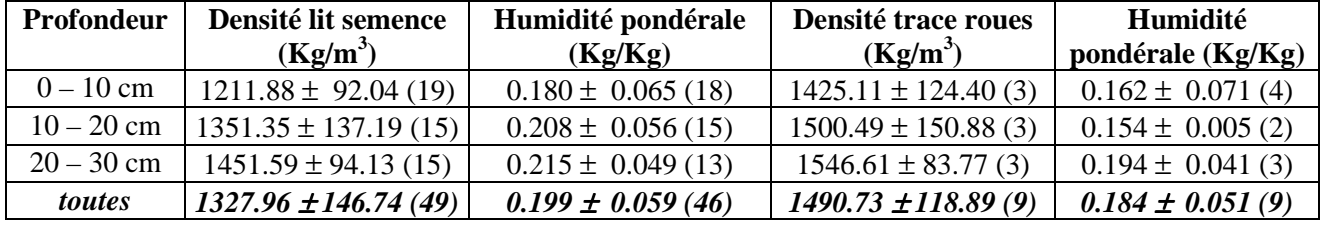

#### **Moyennes de la période la plus sèche (juillet) et de la plus humide (septembre)**

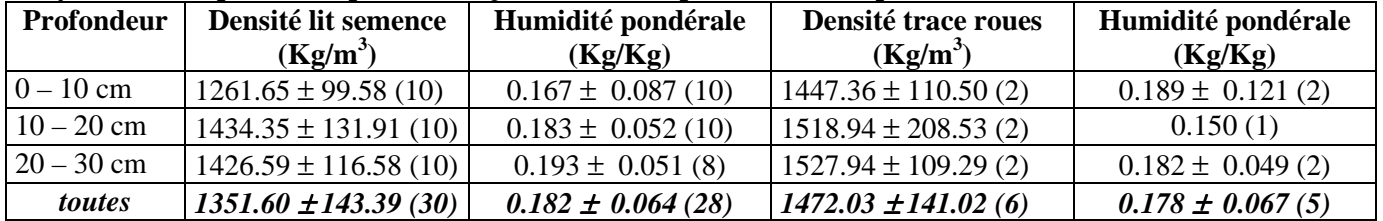

#### **Annexe n°11 – Adaptation de la formule de Gauss pour la répartition des intensités pluvieuses**

 Utiliser la formule de Gauss pour modéliser l'évolution de l'intensité de pluie nécessite quelques opérations mathématiques et la fixation de plusieurs paramètres. Nous présentons ici l'ordre et la logique de ces opérations.

#### **1) Expression de Gauss**

L'expression de base est la forme de Gauss centrée :  $f(x) = \frac{S}{\sqrt{2}} \cdot \exp\left(\frac{-x^2}{2}\right)$  $\left(\frac{-x^2}{2}\right)$  $\bigg)$  $2\pi$  <sup>1</sup> 2 (1) où *S* désigne l'aire de la courbe, habituellement égale à l'unité, soit 1

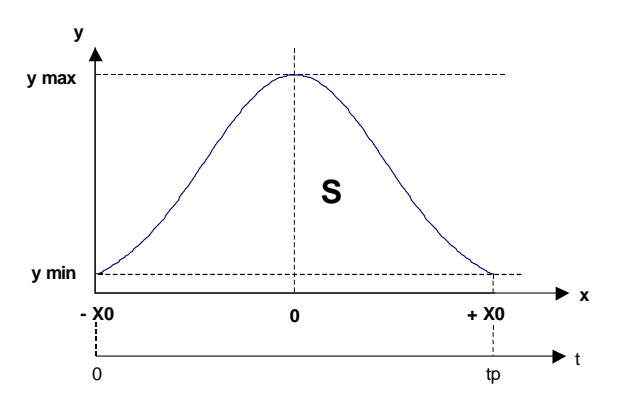

Cette formule, sans dimensions, doit être paramétrée avec les données pluviométriques suivantes : - durée de la pluie (« tp ») en h,

- hauteur de précipitation (« Q ») en mm,

- intensité de pluie minimale («  $I_{min}$  ») en mm/h.

Nous assimilons l'aire de la courbe gaussienne à la hauteur de précipitation, Q :

$$
Q = S = \int_{-\infty}^{+\infty} f(x) \, dx \tag{2}
$$

#### **2) Changement de variables : correspondance entre le temps (« t ») et les abscisses (« x »)**

La courbe de pluie gaussienne doit être calculée strictement dans l'intervalle *[0; tp].* Le rapport entre les abscisses, x, et le temps instantané, t, est donné par une formule très simple :

$$
x = 2. x_0 \cdot \frac{t}{tp} - x_0 \tag{3}
$$

 $-x_0$  et  $+x_0$  sont ainsi les bornes de la courbe et correspondent respectivement aux temps 0 et *tp*.

#### **3) Fixation des bornes « x0 » et « ymin » correspondant à une valeur fixée d'intensité de pluie**

La courbe de Gauss s'étend aux valeurs infinies, et nous voulons en limiter l'étendue strictement à la durée de la pluie. Il nous faut donc mener deux opérations : fixer les coordonnées aux bornes de la courbe ( $x_0$  et y<sub>min</sub>), et réintégrer dans la courbe de pluie la part correspondant aux domaines ]-∞ ;- $x_0$ [ et ]+ $x_0$ ;+∞[, qui n'est pas négligeable.

Nous pouvons calculer  $x_0$  directement à partir de la formule de Gauss  $(1)$ :

$$
x_0 = \sqrt{-2.1 \cdot \text{n}(\frac{y_{\text{min}} \cdot \sqrt{2. \pi}}{Q})}
$$
 (4)

Pour les deux valeurs extrêmes,  $-x_0$  et  $+x_0$ , nous avons :  $y = y_{min}$ . Nous souhaitons pouvoir choisir précisément la valeur de l'intensité de pluie (en mm/h) aux bornes de la courbe, I<sub>min</sub>, et par conséquent nous allons chercher la valeur de l'ordonnée, ymin, qui lui corresponde.

Nous pouvons écrire à partir de l'équation de Gauss (1): 
$$
y_{\text{min}} = \frac{Q}{\sqrt{2\pi}} \cdot \exp\left(\frac{-x_0^2}{2}\right)
$$
 (5)

Comme nous le voyons immédiatement, les termes  $x_0$  et  $y_{min}$  sont directement liés et le système ne peut être résolu. Nous avons donc cherché à calculer la valeur du couple  $(x_0, y_{min})$  par itérations successives de la valeur de  $y_{\text{min}}$ , jusqu'à obtenir la valeur souhaitée de l'intensité de la pluie,  $I_{\text{min}}$ . La démarche de calcul est la suivante. Nous testons des valeurs de  $y_{\text{min}}$  successivement incrémentées de 0.001 (choix *a priori*) à partir de la valeur zéro. A partir d'une valeur de ymin, nous calculons l'abscisse  $x_0$  correspondante avec l'équation (4). Pour le changement de variable, à partir de la valeur du paramètre de pas de temps, ∆t, et une valeur quelconque de temps, t, choisie dans l'intervalle [0 ;tp-∆t], nous pouvons calculer le terme ∆x équivalent à partir de l'équation (3) :

$$
\Delta x = x(t + \Delta t) - x(t) \tag{6}
$$

La quantité de pluie qui correspond à y<sub>min</sub>, q (en mm), est l'intégrale de la courbe sur cet intervalle, que nous calculons de manière différentielle :  $q = y_{min} \Delta x$  (7) Le passage en intensité de pluie, I (en mm/h), est immédiat :  $I = q/\Delta t$  (8)

Nous considérons que la valeur de ymin testée est valide lorsque l'intensité de pluie calculée est comprise dans un intervalle d'erreur acceptable (notre choix *a priori* a porté sur la valeur de 0.01mm/h) autour de la valeur souhaitée.

#### **4) Calcul de la courbe complète d'intensité de pluie en fonction du temps**

L'ensemble des paramètres indispensables étant fixés (Q, ymin, ∆t, tp) ,nous pouvons à présent calculer la valeur d'intensité de la pluie pour chaque pas de temps entre 0 et tp. Pour chaque valeur successive de temps, t, la valeur de l'abscisse est donnée par l'équation (3). L'ordonnée, y, est alors tirée de l'équation (1). La petite quantité de pluie est calculée selon le même modèle que l'équation  $q(t) = y \Delta x$  (9)

Enfin, l'intensité correspondante, I(t), est calculée avec l'équation (8).

#### **5) Prise en compte de la pluie hors du domaine des abscisses [0;tp]**

Le domaine de la courbe de Gauss situé entre ]-∞;0[ et ]tp;+∞[ représente une quantité de pluie non négligeable, qu'il nous faut réintégrer dans la courbe de pluie gaussienne. Nous calculons maintenant facilement cette quantité de pluie non prise en compte en faisant la différence entre la pluie initiale et l'intégrale de la courbe de pluie gaussienne sur le domaine [0;tp] :

$$
Q_{\inf} = Q - \int_0^{\text{tp}} i(t).dt \qquad (10)
$$

Nous intégrons enfin la quantité de pluie correspondant aux temps infinis (« Q<sub>inf</sub> ») à part égale pour

chaque pas de temps de la courbe de pluie gaussienne, avec l'expression suivante, qui correspond

exactement aux calculs détaillés auparavant : 
$$
I(t) = \left(f(x), \frac{\Delta x}{\Delta t}\right) + \left(\frac{Q_{\text{inf}}}{tp/\Delta t}\middle/\Delta t\right)
$$
 (11)

# **Annexe n°12 – Détail du traitement des pluies journalières de la station de Bioclimatologie de Grignon**

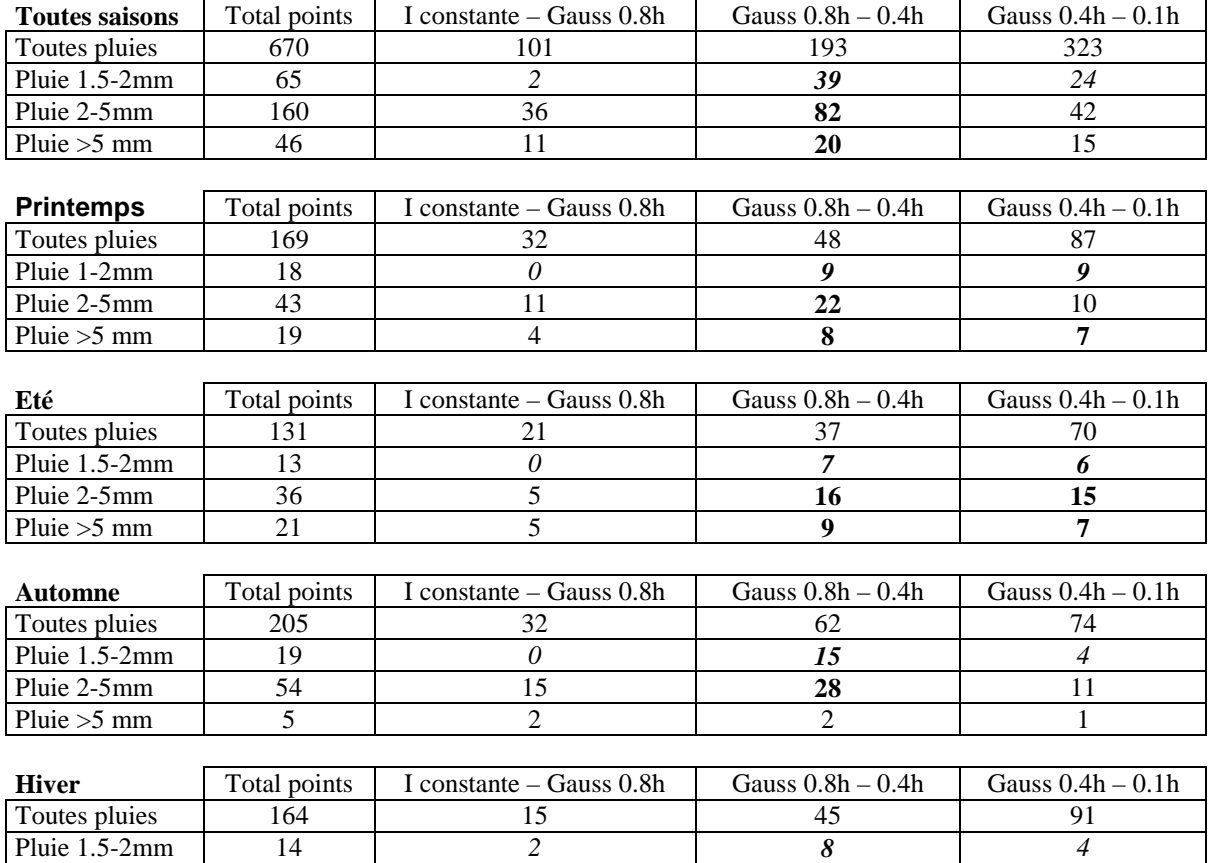

Pluie 2-5mm 26 5 15 6 Pluie  $>5$  mm 1 1 0 1 1 0

#### **Annexe n°13 – Présentation du modèle de « pluies instantanées »**

Nous avons découpé le processus en plusieurs étapes, déterminées à la fois par le format des fichiers de mesure et par le format des données finales souhaitées. Nous avons développé pour toutes les opérations un modèle en langage C.

Les données initiales se présentent sous la forme d'une succession de lignes indiquant l'année, le numéro de jour (de 1 à 366), l'heure, les minutes et les secondes ; chaque ligne représentant un basculement d'auget.

Nous présentons ici le processus, divisé en une succession d'étapes.

A) La première partie du programme consiste à créer le tableau des bornes des valeurs d'intensité de pluie en fonction du temps, comportant seulement les points de début et de fin de chaque pluie, ainsi que chaque basculement d'auget.

1) Nous créons un tableau de valeurs de temps exprimé en heures pour chaque basculement d'auget.

L'instant initial (t = 0) désigne le premier jour d'étude à 0h00, et l'instant final (t = n . 24) désigne le dernier (n\_ième) jour d'étude à 24h00. Ceci nous permet de disposer d'une série continue de bornes de temps, chacune correspondant à un basculement d'auget. Nous avons tenu compte de l'exception des années bissextiles.

2) Chaque pluie est individualisée d'après un critère d'éloignement temporel entre basculements d'auget successifs.

Appelons ce paramètre t<sub>lim</sub>. Ainsi, une pluie est composée de basculements d'augets tous distants les uns des autres d'un intervalle de temps inférieur à t<sub>lim</sub>. Notons que nous individualisons alors un certain nombre de pluies constituées d'un seul basculement d'auget.

3) Nous déterminons ensuite l'instant du début et de fin de chaque pluie.

Pour le cas particulier des pluies composées d'un seul basculement d'auget, nous affectons une durée par défaut, appelée t<sub>défaut</sub>. Nous supposons alors que l'unique basculement d'auget divise la pluie en deux demi-durées égales.

Pour les autres cas, nous calculons la position de la borne de début (ou de fin) de la pluie de sorte que le temps entre cette borne et le premier (ou dernier) basculement d'auget soit égal au temps séparant ce basculement d'auget de son voisin immédiat.

4) Nous calculons ensuite l'intensité de la pluie (en mm/h) pour chaque borne de basculement d'auget, en fonction du temps le séparant de ses voisins (ou le cas échéant des bornes de début ou de fin de la pluie).

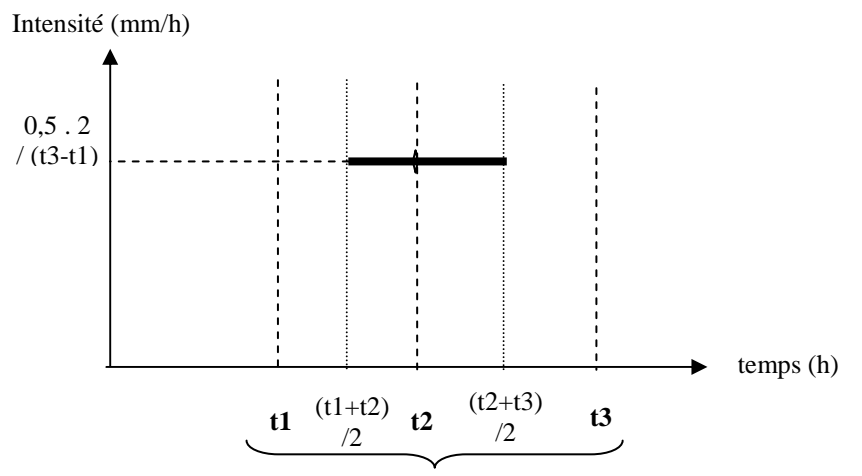

3 basculement d'auget successifs

Nous affectons par définition une valeur d'intensité nulle aux instants de début et de fin de chaque pluie.

Au moment de chaque basculement d'auget successif, nous calculons une valeur d'intensité de pluie en répartissant par hypothèse les 0.5 mm de capacité de l'auget sur la moitié de l'intervalle de temps séparant les deux bornes encadrantes.

5) Nous résolvons par une méthode géométrique les cas particulier où la fixation des bornes de début et de fin de chaque pluie a engendré la superposition des courbes d'intensité de deux pluies voisines.

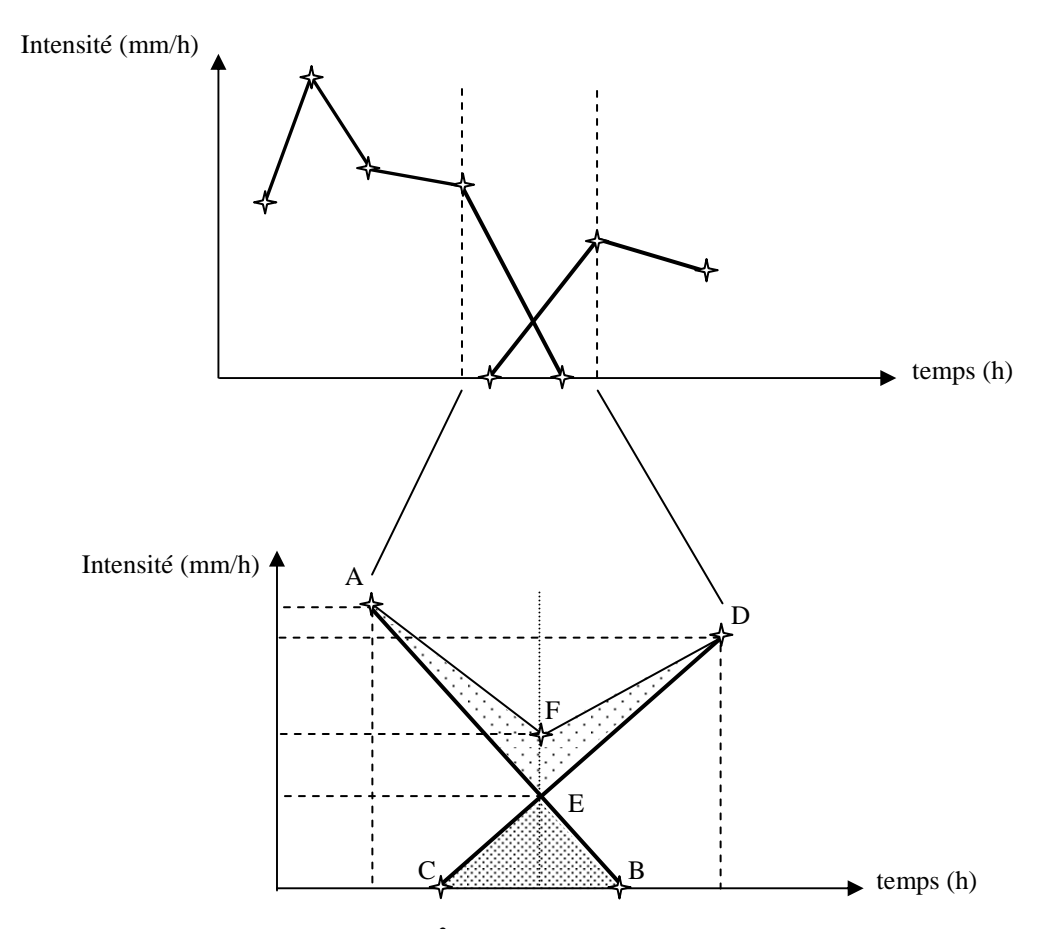

Afin de respecter le bilan d'eau (intégrale ∫ *I.dt* ), il faut remplacer les points C et B de la figure cidessous par le point F, dont je dois calculer les coordonnées.

Nous calculons tout d'abord les coordonnées  $(t_F,I_F)$  de l'intersection des droites (AB) et (CD) de la sorte :

$$
t_E = \left(\frac{I_B - I_A}{t_B - t_A} \cdot t_A - I_A - \frac{I_D - I_C}{t_D - t_C} \cdot t_C + I_C\right) / \left(\frac{I_B - I_A}{t_B - t_A} - \frac{I_D - I_C}{t_D - t_C}\right)
$$
  

$$
I_E = \frac{I_D - I_C}{t_D - t_C} \cdot (t_E - t_C) + I_C
$$

Ensuite, l'aire du triangle CBE est donnée par :

$$
A1 = \frac{1}{2} \cdot \left| t_C \cdot (I_B - I_E) + t_B \cdot (I_E - I_C) + t_E \cdot (I_C - I_B) \right|
$$

Nous calculons maintenant l'aire du triangle AED :

$$
A2 = \frac{1}{2} \cdot \left| t_A \cdot (I_E - I_D) + t_D \cdot (I_A - I_E) + t_E \cdot (I_D - I_A) \right|
$$

Par hypothèse, l'aire du quadrilatère AFDE est égale à celle du triangle CBE. Soit A3 l'aire du triangle AFD :  $A3 = A2 - A1$ 

Nous pouvons enfin calculer les coordonnées du point F.

L'abscisse en est déjà connue :  $t_F = t_E$ Il reste donc à en déterminer l'ordonnée :

 $I_F = (2.A3 + t_A.I_D - t_D.I_A - t_F.(I_D - I_A))/(t_A - t_D)$ 

B) La seconde partie du programme consiste à calculer, pour chaque journée souhaitée (de 0h00 à 24h00) et à partir du tableau précédemment créé, un tableau décrivant les valeurs d'intensité de la pluie selon un pas de temps choisi, en principe inférieur à une minute. Plusieurs étapes sont nécessaires :

1) Tout d'abord, il faut replacer chacun des points d'intensité sur le maillage temporel imposé par le pas de temps choisi. Lorsque un point d'intensité de pluie est compris entre deux bornes du pas de temps, nous l'affectons à la borne la plus proche en fonction du test suivant.

Soient ∆t la valeur du pas de temps, et I(t) les coordonnées du basculement d'auget étudié. Le terme t n'est généralement pas un multiple du terme ∆t. Soit T un multiple de ∆t proche de l'instant t. Nous considèrons que le temps t du basculement d'auget correspond au temps T si la condition

suivante est vérifiée :  $t \in [T - 0.5, \Delta t; T + 0.5, \Delta t]$ 

- 2) Le tableau précédent comporte des valeurs d'intensité en fonction du temps entre le premier et le dernier jour d'étude. Soit n, le n-ième jour à l'intérieur de cette période. Nous calculons l'intervalle de temps exprimé en heures qui correspond à cette journée : [n ; n.24].
- 3) Lorsque deux bornes d'intensité (basculement d'auget ou début ou fin de pluie) encadrent l'instant de minuit (n ou n.24), il nous faut ajouter une borne d'intensité pour cet instant précis. Nous nous servons du modèle d'interpolation linéaire présenté dans le point suivant, pour calculer I(t) avec la valeur de temps t correspondant à l'instant de minuit.
- 4) Entre deux bornes d'intensité (basculement d'auget ou début ou fin de pluie) que nous nommons (t1, I1) et (t2, I2), nous calculons les valeurs successives I(t) d'intensité de pluie pour chaque pas de temps, selon le modèle d'interpolation linéaire :

$$
I(t) = \frac{I2 - I1}{t2 - t1} \cdot t - \frac{I2 - I1}{t2 - t1} \cdot t + I1
$$
  
Intensité (mm/h)  
11  
12  
12  
13  
14  
15  
16  
17  
18  
18  
17  
18  
18  
18  
10  
10  
11  
12  
12  
13  
14  
15  
16  
17  
18  
18  
19  
10  
10  
10  
11  
12

#### **Annexe n°14 - Organigramme simplifié du traitement informatique du modèle de captation**

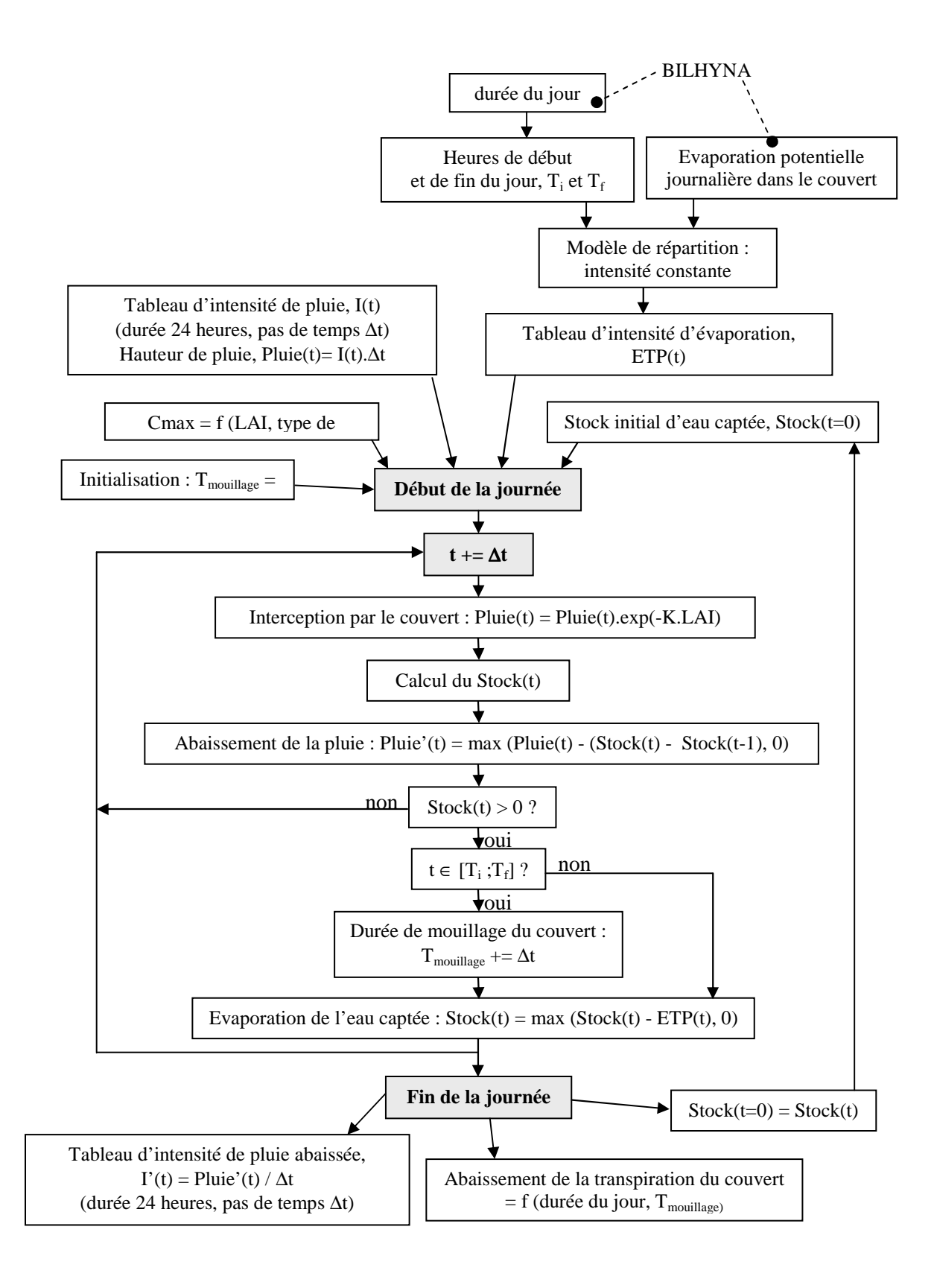

# **Annexe n°15 – Détail des mesures TRIMS à Grignon**

*(COQUET, COUTADEUR, communication personnelle) (Valeurs moyennes)*

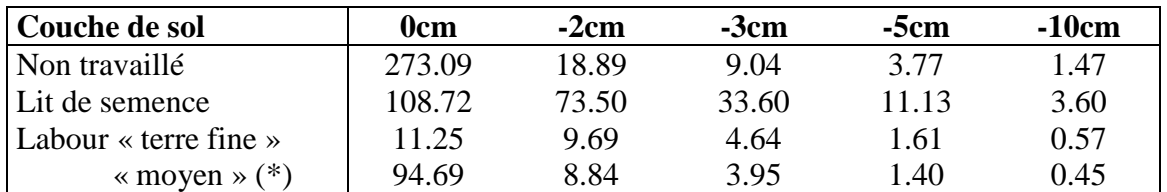

 *(\*) valeur moyenne issue de mesures sur les différents éléments structuraux constitutifs du labour*